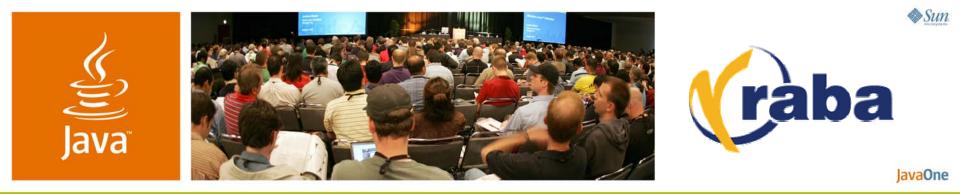

### Straightforward Jini™ Network Technology: Jini Services for the Uninitiated

**James Morgan and Clark Richey** 

Principal Consultants SRA // RABA Center http://rport.raba.com/StraightforwardJini/

TS-1161

java.sun.com/javaone

#### Java JavaOne

### Goal Learn how to use Jini<sup>™</sup> network technology for distributed services

Demonstrate how to create and configure a Jini network technology service, advertise it, discover, and use it.

Help identify what in the Jini network technology distribution is important, necessary, or just nice to have.

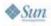

### avaOne

# Agenda

Quick Introduction A Service and Its Proxy Configuration and Administration Packaging and Launching Services Discovering and Using Services User Interfaces

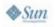

#### Java Java

# Agenda

### **Quick Introduction**

A Service and Its Proxy

- Configuration and Administration
- Packaging and Launching Services
- **Discovering and Using Services**

**User Interfaces** 

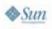

### Jini Network Technology... What It Is and What It's For

- An architecture for secure, distributed services
- Built on and extends Java<sup>™</sup> technology
  - Requires Java platform 1.4.x or newer
- Dynamic discovery of services on the network
  - No knowledge of service location is necessary
- Designed to work with a dynamic network
  - Services can be added and removed any time
- Expects the network to be fallible

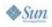

avaOne

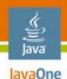

### **Deutsch's Fallacies of Networking**

http://today.java.net/jag/Fallacies.html

- The network is reliable
- Latency is zero
- Bandwidth is infinite
- The network is secure
- Topology doesn't change
- There is one administrator
- Transport cost is zero
- The network is homogeneous }

Bill Joy and Tom Lyon

James

Gosling

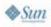

### So How Do I Start Using Jini Network Technology?

- No clear place to start
  - Where are the tutorials?
  - Where are the books written since 1.2?
- Jini.org is not easy to navigate and is being reorganized into a wiki
- http://jini.dev.java.net/ is relatively new and still forming content and subprojects
- Mailing list JINI-USERS appears to be the place everything gets answered but is never codified

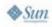

avaOne

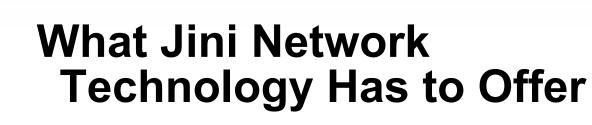

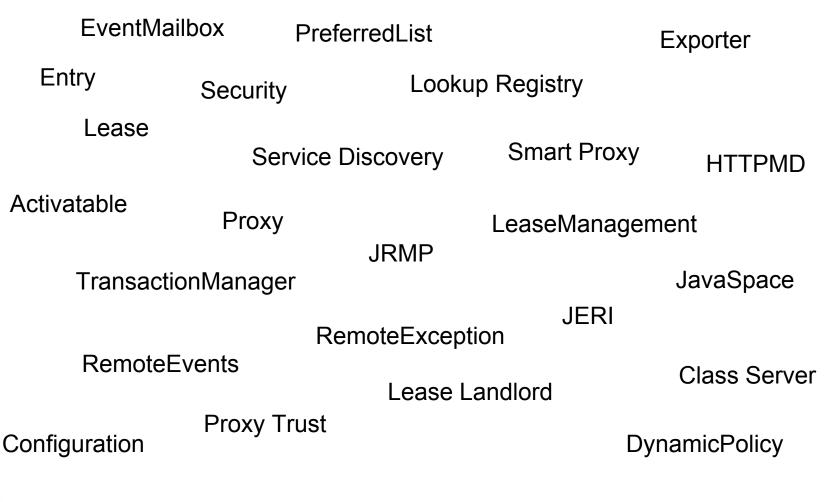

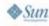

Java lavaOne

### How the Jini Technology Starter Kit Offers It

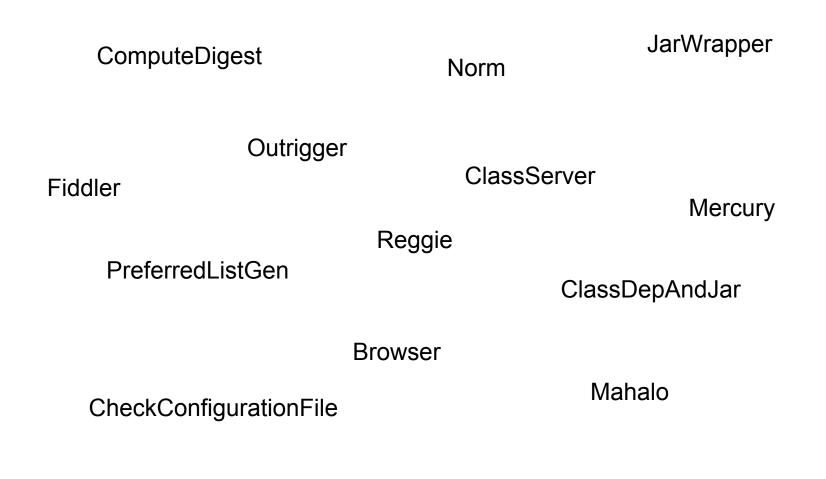

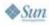

Java JavaOne

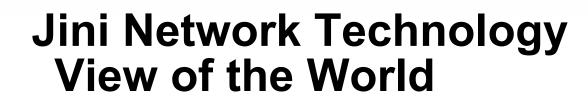

- Service (Interface and Implementation)
- Lookup Registry (Service Registrar)
  - Place to let the world know about the service
- Proxy (Implements Interface)
  - What is stored in the registry
  - What the client uses to talk to the service
- Client or Service User
  - Discovers and uses the service

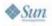

avaOne

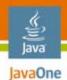

### **Service Registry Discovery**

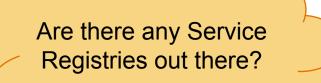

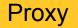

Service Implementation

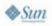

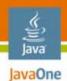

### **Service Registry Discovery**

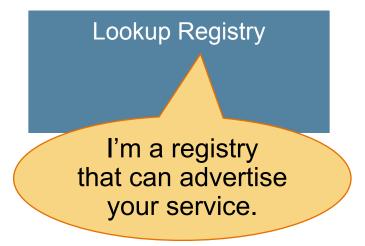

Proxy

Service Implementation

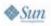

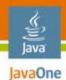

### **Service Registration**

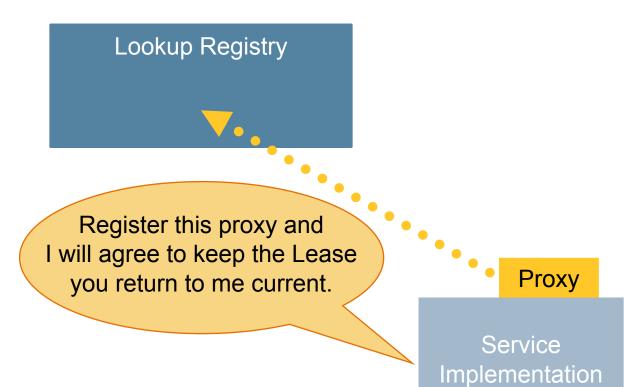

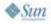

java.sun.com/javaone

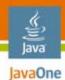

### **Service Registration**

Lookup Registry

Proxy

Proxy

Service Implementation

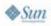

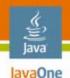

### **Server-Side Summary**

- Define the service interface
- Create a service implementation
- Create a service proxy
- Find Lookup Registries
- Register the service proxy
- Manage the returned Lease
- Continue to register as Registries appear

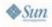

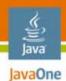

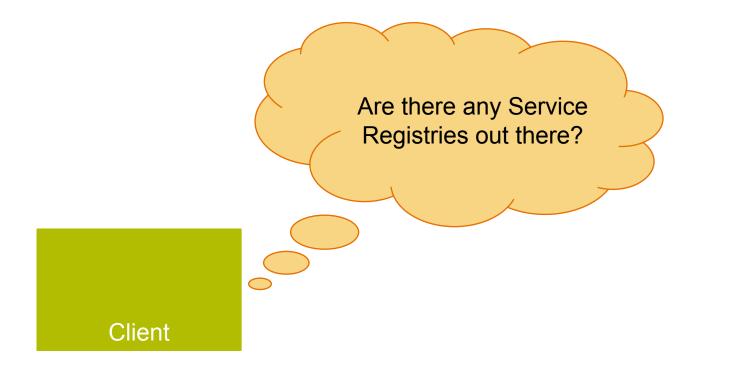

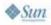

java.sun.com/javaone

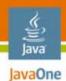

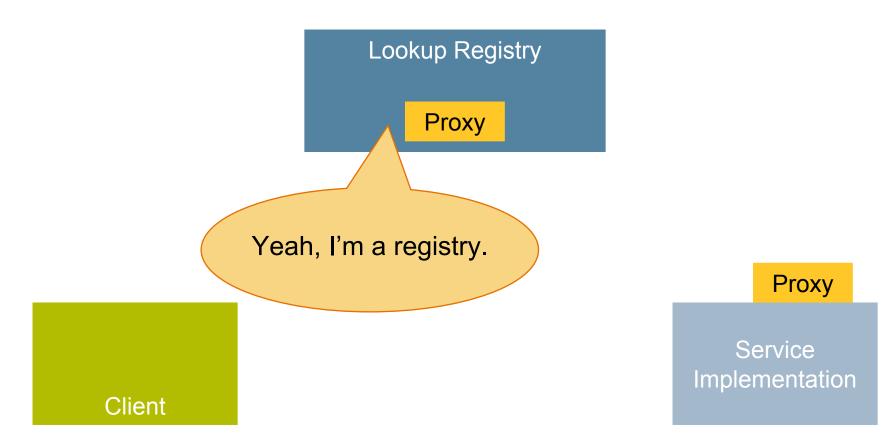

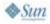

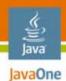

Lookup Registry

Proxy

Do you have something that implements the *Service* interface?

Proxy

Service Implementation

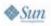

Client

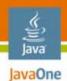

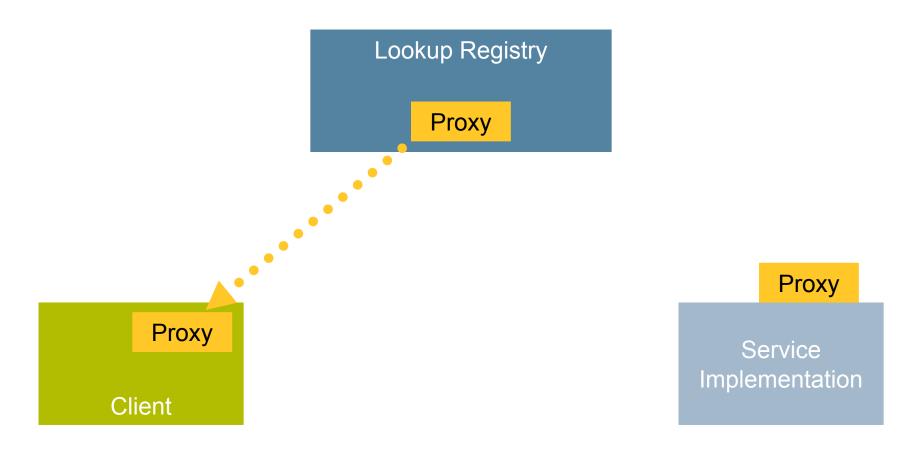

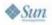

java.sun.com/javaone

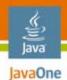

### **Service Use Through the Proxy**

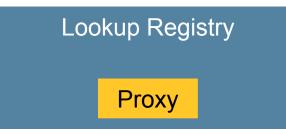

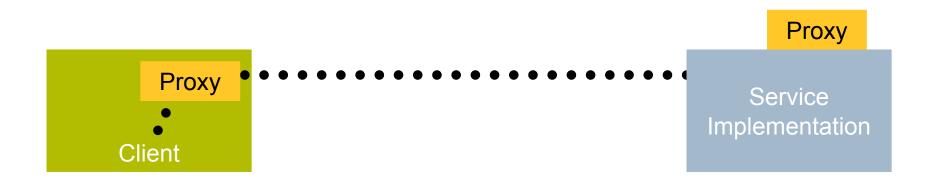

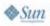

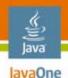

### **Client-Side Summary**

- Find Lookup Registries
- Ask discovered registries for a service that implements the service interface
  - Additional constraints can be used to filter matches
- Use the service like any other implementation of the interface
- On RemoteException:
  - Drop the service reference
  - Rediscover service

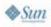

#### Java Java

# Agenda

# Quick Introduction **A Service and Its Proxy** Configuration and Administration Packaging and Launching Services Discovering and Using Services User Interfaces

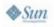

# 

### **A Thermostat Service**

- Access to fan and power settings
- Access to current temperature
- Access to high and low temperature setting
  - If temperature is greater (less) than the high (low) setting and the power setting is cool (heat), the thermostat will try to drive the temperature down (up) to this setting's value

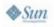

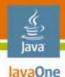

# Remote Version of the Same Service

- Each exposed method must declare it throws java.rmi.RemoteException
- All arguments, return types, and exceptions must be either primitive, Remote, or Serializable
- Ensures the interface will be able to be implemented regardless of transport

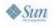

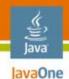

### **Service Interface**

public interface Thermostat { FanSetting getFanSetting() throws RemoteException; boolean setFanSetting(FanSetting setting) throws RemoteException; PowerSetting getPowerSetting() throws RemoteException; boolean setPowerSetting(PowerSetting setting) throws RemoteException;

// Interface continued...

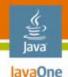

### Service Interface (Cont.)

Temperature getLowSetting()

throws RemoteException;

boolean setLowSetting(Temperature temperature)

throws RemoteException;

Temperature getHighSetting()

throws RemoteException;

boolean setHighSetting(Temperature temperature)

throws RemoteException;

Temperature getTemperature()

throws RemoteException;

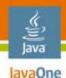

### Remote Thermostat Service Interface

- Extends Thermostat Interface
- Extends java.rmi.Remote

public interface RemoteThermostat
 extends Remote, Thermostat {

**♦**<u>Sun</u>

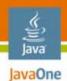

### **Remote X Service Classes**

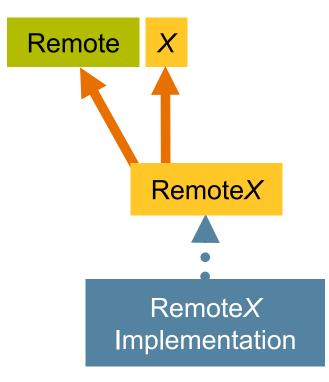

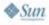

java.sun.com/javaone

### Stub, Proxy, and Smart Proxy From Dan Creswell's blog

• Stub

avaOne

- Client-side code that handles remote communication
- Generated either by rmic or, lately, auto-generated
- Proxy
  - Registered with lookup service
  - May be either stub or Serializable object
- Smart Proxy
  - Proxy that is not a stub; just a Serializable object
  - Might contain a reference to a stub

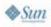

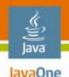

# Advantages of a Smart Proxy

- Can be completely standalone—no remote calls
- Can wrap a stub and provide additional client-side functionality like caching, security, etc.
- Hide the communication protocol
  - Can use RMI, SOAP, REST, Java Message Service (JMS), FTP, etc.
- Provide an API to the client with a different level of granularity than the server
- Act as adaptor to provide a single interface that communicates with multiple backend servers

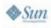

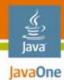

### Stub

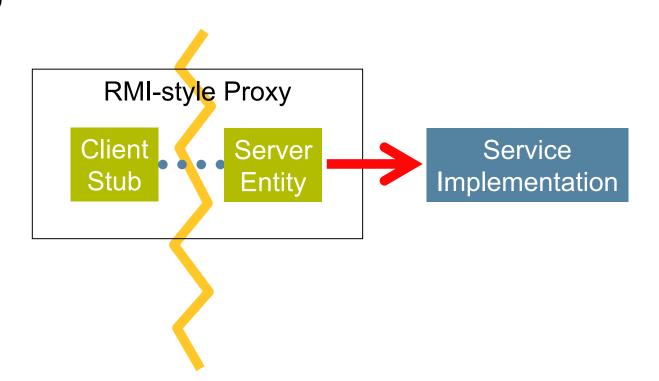

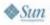

java.sun.com/javaone

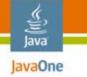

### Smart Proxy With a Stub Reference

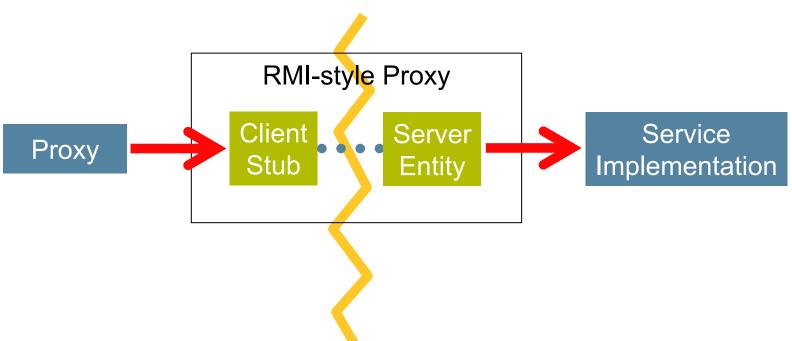

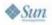

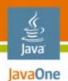

### Smart Proxy Without a Stub Reference

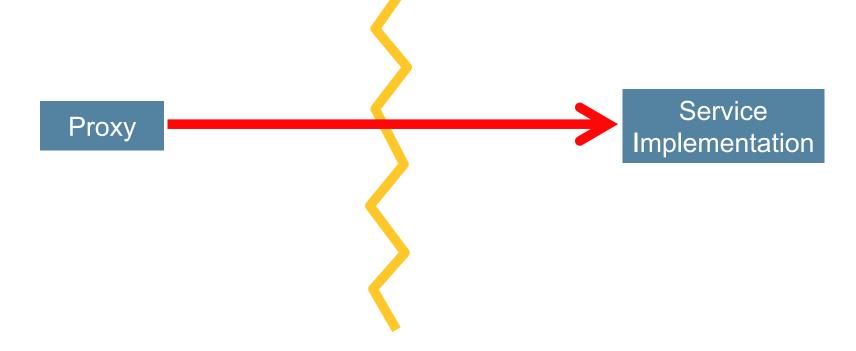

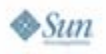

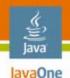

### **Create a Service Proxy**

- Implements Service interface
  - Not the Remote Service interface!
- Implements java.io.Serializable
  - Not Remote since it doesn't make remote calls
- May implement net.jini.id.ReferentUuid
  - Allows proxy to express identity of its service
- May have reference to the Remote Service

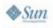

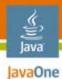

### X Service Classes and Service Proxy

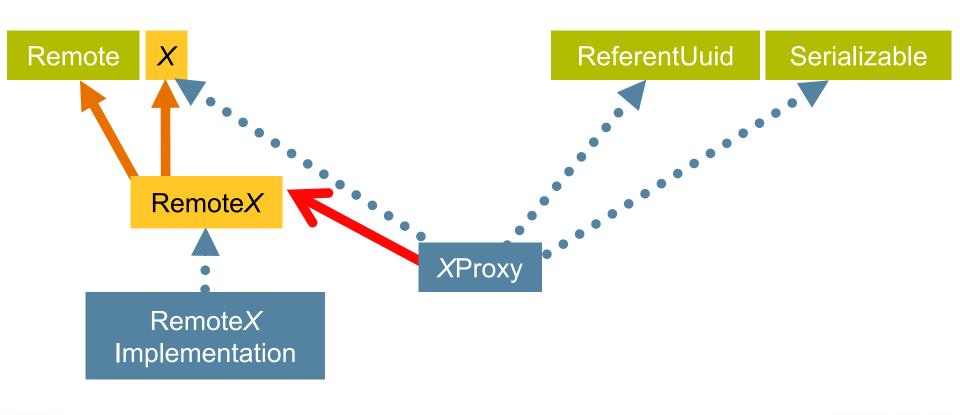

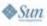

#### Java Java

# Agenda

Quick Introduction A Service and Its Proxy **Configuration and Administration** Packaging and Launching Services Discovering and Using Services User Interfaces

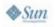

#### Thermostat Service Implementation

#### **Business Logic**

- Method to inject local service instance
- Delegate all service interface calls to local service instance

#### Framework Logic

- Create a service proxy
- Discover lookup services
- Register the service proxy with the lookup services
- Maintain Leases

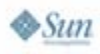

lavaOne

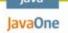

#### Jini Network Technology Framework—Create Proxy

- Create a standalone smart proxy or use an instance of net.jini.export.Exporter to prepare the Remote Service
- Exporter creates a proxy from the Remote service
  - Remote proxy = exporter.export(remoteImpl);
  - Proxy implements Remote and Service interface
- Exporter defines how proxy and service instance communicate
- Can wrap this proxy within a smart proxy

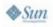

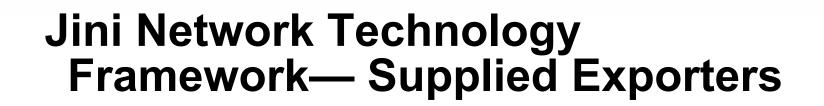

- net.jini.jrmp.JrmpExporter
  - Adaptor to java.rmi.server.UnicastRemoteObject
- net.jini.jeri.BasicJeriExporter
  - Enables very sophisticated security constraints
  - Provides greater transport customization
  - Generates reflective stubs even with Java Development Kit (JDK<sup>™</sup>) 1.4
- net.jini.iiop.liopExporter
  - For use with Java RMI-IIOP (CORBA)

Java RMI-IIOP = Java Remote Method Invocation over Internet Inter-ORB Protocol Technology (Java RMI-IIOP Technology)

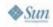

avaOne

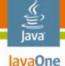

#### Jini Network Technology Configuration

- Jini Network Technology Configuration separates logic from settings
- Enables runtime decision of service configuration
- Need code to get configured items into service
- Configuration files look like pseudo Java code
  - Items must be initialized through constructors or static method factories
- Not the same thing as Spring Inversion of Control

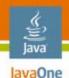

#### **Thermostat Service Configuration**

String component = getClass().getName();

#### // Throws ConfigurationException if not found

setThermostat((Thermostat)configuration.getEntry(
 component, "thermostat", Thermostat.class));

// Provides a suitable default if not found

# Exporter exporter = (Exporter) configuration.getEntry(component, "exporter", Exporter.class, new JrmpExporter());

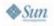

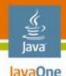

#### **Thermostat Configuration File**

import net.jini.discovery.LookupDiscovery; import net.jini.jrmp.JrmpExporter; import org.jini.thermostat.PseudoThermostatDriver;

org.jini.thermostat.DefaultThermostatService {
 // Local service implementation
 thermostat = PseudoThermostatDriver.create();

```
initialLookupGroups = LookupDiscovery.ALL_GROUPS;
exporter = new JrmpExporter();
```

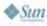

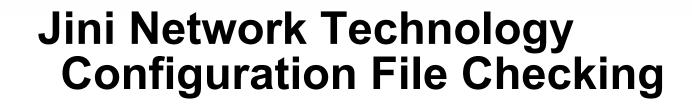

- Configuration file errors are easy to make
- IDEs don't yet provide real-time checking
- Starter Kit provides a file checking application
  - Checks for missing import statements
  - Checks for invalid formats
- java -jar \${jini\_lib}/checkconfigurationfile.jar \
   -cp \${classpath} \${path\_to\_config}/file.config

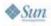

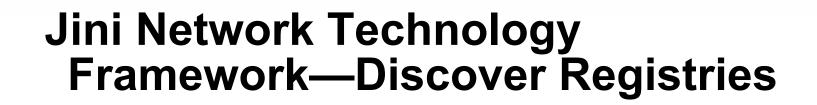

- Use dynamic discovery to find Lookup Registries
  - May be constrained by group name
  - May be constrained by location (host-port pair)
- Continue to discover other Registries
- Manage set of Registries as they come and go
- Can be handled by creating an instance of net.jini.discovery.LookupDiscoveryManager

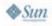

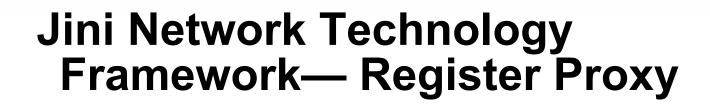

- Register the service proxy
  - Qualify it with Entry attributes
- Manage the lease of the registered proxy
  - Required to renew the lease regularly
  - Must do this for each registry
- Can all be handled by creating an instance of net.jini.lookup.JoinManager

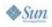

#### Motivation to Make a Service Administrator Interface

- Admin interface distinct from service
- Can constrain use to permitted service administrators only
- Permits remote control over service
  - Modify join groups and lookup locators
  - Modify service attributes
  - Destroy a running service

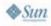

avaOne

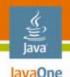

#### **Create a Service Admin Interface**

- Extend net.jini.admin.JoinAdmin
- Extend com.sun.jini.admin.DestroyAdmin
- Define service-specific administration methods

public interface ThermostatAdmin
 extends JoinAdmin, DestroyAdmin {

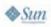

}

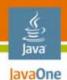

#### **X** Service Administrator Classes

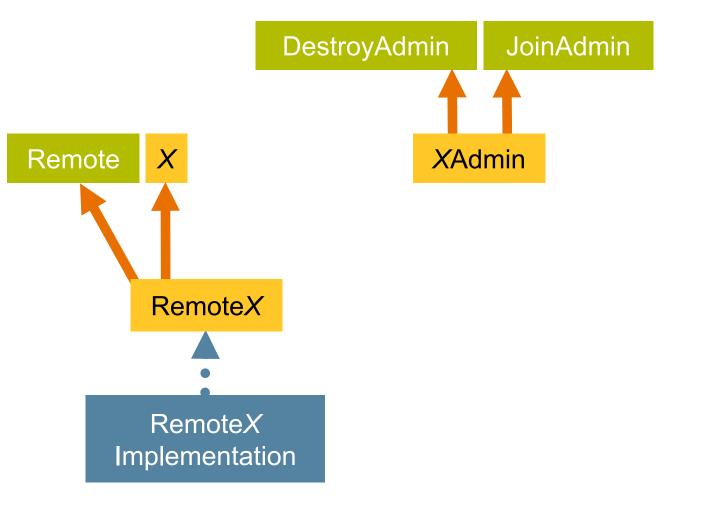

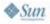

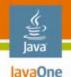

#### **Exposing Service Admin Interface**

- Remote Service interface extends
  - net.jini.admin.Administrable
  - Service Admin interface
- Remote Service implementation handles these additional methods

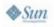

#### Administrable Remote Thermostat Service

- Extends Thermostat Interface
- Extends java.rmi.Remote
- Extends net.jini.admin.Administrable
- Extends ThermostatAdmin Interface
  - Handles Thermostat administration methods

public interface RemoteThermostat extends Remote, Thermostat, Administrable, ThermostatAdmin {

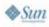

avaOne

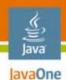

#### Administrable X Service Classes

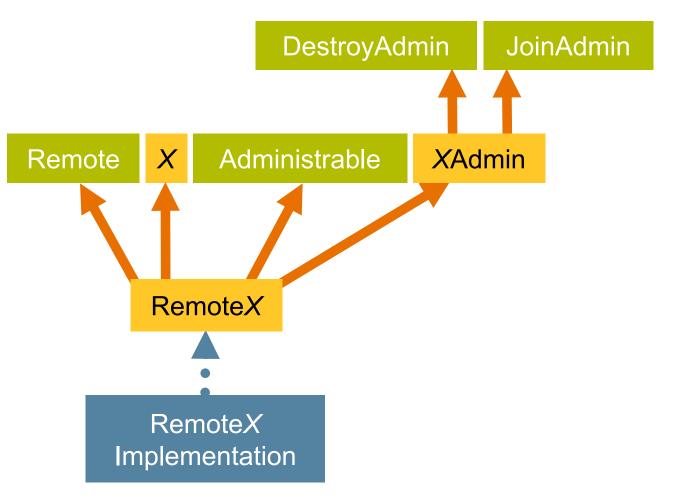

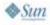

#### Administrable X Service Classes and Service Proxy

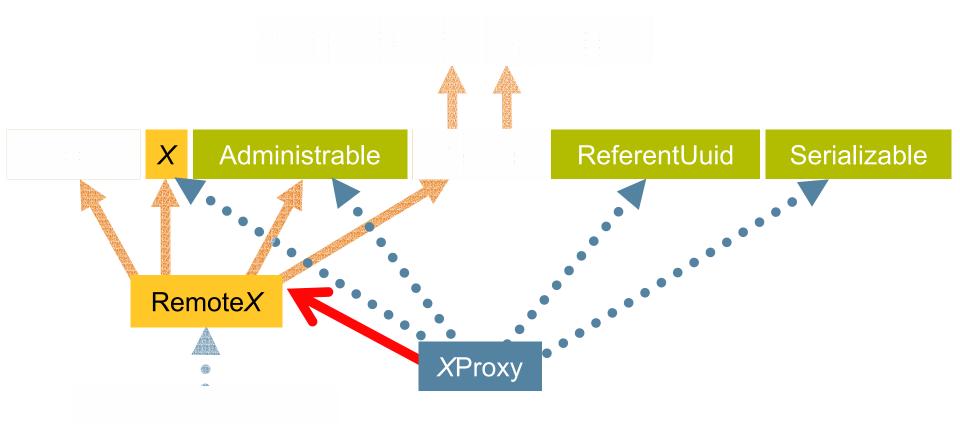

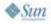

Java JavaOne

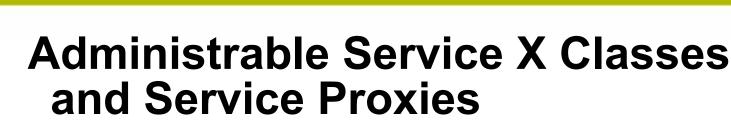

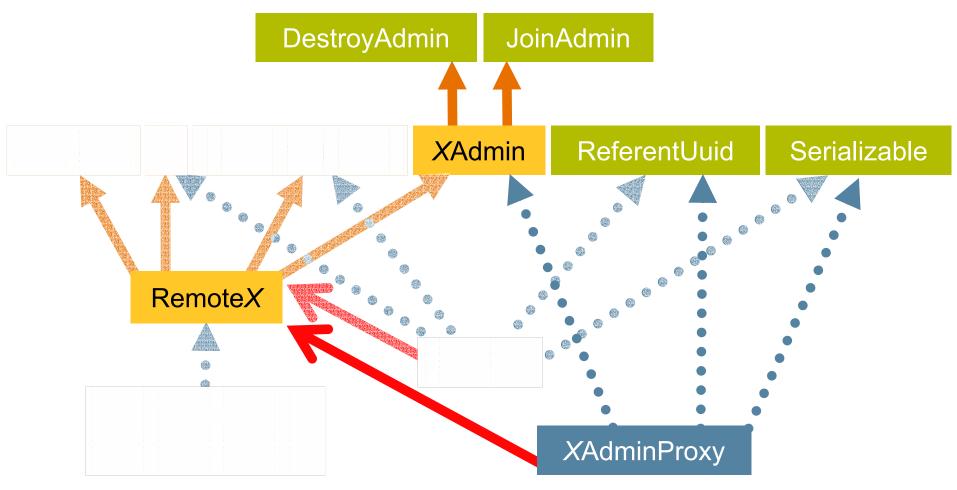

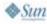

Java JavaOne

#### Java JavaOne

# Agenda

Quick Introduction A Service and Its Proxy Configuration and Administration **Packaging and Launching Services** Discovering and Using Services User Interfaces

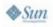

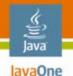

# **Packaging Up the Service**

- Need to compile the code
  - Include jsk-platform.jar in the classpath
    - May also need jsk-lib.jar
  - jini-core.jar and jini-ext.jar now deprecated
- Create a Java Archive (JAR) file using the service name
  - Thermostat.jar // CONVENTION!
  - Use JAR file to launch the service

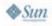

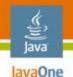

# Packaging Up More

- Identify classes that download to the client
  - Not all of the classes in Thermostat.jar
- Same name but with –dl suffix
  - Thermostat-dl.jar // CONVENTION!
- Make download jar accessible
  - Can use a web server if available
  - Alternative to a web server exists
- Location of the download JAR file needs to be attached to the registered proxy

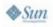

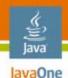

#### ClassDepAndJar

- Ant task that identifies the classes that should go into the download JAR file
  - Matching Maven plugin exists
- Needs some help to identify the top classes to include and what can be safely excluded
  - Especially true with classes identified only in the configuration files
  - Standard packages like java and javax can be excluded since they will exist locally

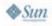

#### Launching Jini Network Technology Services

- Start services using \${jini\_lib}/start.jar
- Argument is a launch configuration file
  - Configuration file contains an array of com.sun.jini.start.ServiceDescriptor instances
- Security policy file must be specified
  - Required for dynamic code download
  - Start security policy not the same as service policy

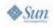

avaOne

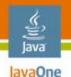

Sun

#### **Launch Configuration File**

```
com.sun.jini.start {
 private static jiniLib = "${jini home}${/}lib${/}";
 private static codebaseRoot = "http://" +
    ConfigUtil.getHostName() + "/";
 private static policy = jiniLib +
    "installverify${/}support${/}jsk-all.policy";
 private static dlJarPath = // Classpath to dl jars
  serviceDescriptors = new ServiceDescriptor[] {
    // Service Descriptor definitions...
  };
```

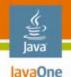

#### **Descriptors for Support Services**

new NonActivatableServiceDescriptor(
 "", policy, jiniLib + "classserver.jar",
 "com.sun.jini.tool.ClassServer",
 new String[] { "-dirs", dlJarPath }),

new NonActivatableServiceDescriptor(
 codebaseRoot + "reggie-dl.jar" + " " +
 codebaseRoot + "jsk-dl.jar",
 policy, jiniLib + "reggie.jar",
 "com.sun.jini.reggie.TransientRegistrarImpl",
 new String[] { }),

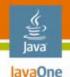

#### **Descriptor for Thermostat Service**

```
new NonActivatableServiceDescriptor(
    codebaseRoot + "Thermostat-dl.jar" + " " +
    codebaseRoot + "jsk-dl.jar",
    policy,
    ThermostatClasspath,
    "org.jini.thermostat.DefaultThermostatService",
    new String[] { thermostatConfig } // Args
// Calls constructor of form:
// DefaultThermostatService(String[], LifeCycle);
```

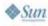

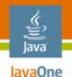

#### **Service Prerequisites**

- Registered with at least one registry
- Download jar remotely accessible
- Starter Kit includes:
  - ClassServer—Service to offer up JAR files and classes from specified directories
  - Reggie—Reference lookup registry implementation
  - Browser—Monitors registered services

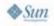

# Agenda

Quick Introduction A Service and Its Proxy Configuration and Administration Packaging and Launching Services **Discovering and Using Services** User Interfaces

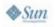

#### Discovering Jini Network Technology Services

- Use dynamic discovery to find Lookup Registries
  - May be constrained by group name
  - May be constrained by location (*host-port* pair)
- Discover service by interface type
  - Entry attributes can help filter discovery results
- Can be handled by creating an instance of net.jini.lookup.ServiceDiscoveryManager

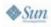

avaOne

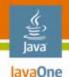

#### Simple Thermostat Example

```
Configuration c =
   ConfigurationProvider.getInstance(args, ...);
ServiceFinder serviceFinder = new ServiceFinder(c);
Thermostat thermostat = (Thermostat)
   serviceFinder.getService(Thermostat.class);
// Finder uses ServiceDiscoveryManager to get service
log("Power Setting " + thermostat.getPowerSetting());
log("Fan Setting " + thermostat.getFanSetting());
```

log("Temperature " + thermostat.getTemperature());

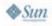

#### Lookup Caches for Jini Network Technology Services

- What to do when RemoteException is thrown?
  - Likely due to some network trouble
  - Drop the remote service reference
  - Rediscover a new reference
- Rather than pay the cost to lookup each remote Registry, ServiceDiscoveryManager provides a way to dynamically cache current remote state
  - LookupCache cache = sdm.createLookupCache(...);
  - Provides a way to remove unusable services
    - public void discard(Object serviceReference);

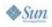

avaOne

# Agenda

Quick Introduction A Service and Its Proxy Configuration and Administration Packaging and Launching Services Discovering and Using Services User Interfaces

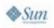

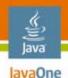

# ServiceUI Project

- Project started to provide a way for UIs to be attached to Jini network technology services
- Not currently bundled with Jini Technology Starter Kit
  - http://www.artima.com/jini/serviceui/
- Don't want all the UI code to be directly attached to the service
  - Entry attribute indicates UI Factory
- Requires creation of additional download JAR file(s)
  - Also need to add to codebase in starter configuration

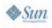

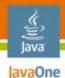

#### Jini Network Technology Client With ServiceUI

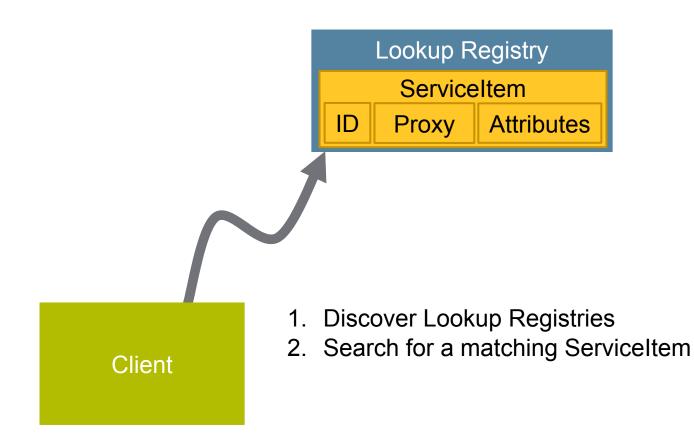

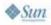

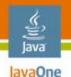

## Finding a Service With a UI

- Get discovered service's attributes
- Find instance of UIDescriptor attribute
- Match Toolkit and Role
- Unmarshall UIFactory
- Is factory an instance of JFrameFactory?
- Get frame with service item as argument
- Show frame

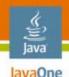

#### **ServiceUI Caveats**

- No guarantee to exist at all
- Created with a reference to ServiceItem
  - No knowledge of a specific implementation; just a reference to the service interface
- UI only lasts as long as service
  - If service dies, UI dies
- Any authentication must happen with the service
  - The UI cannot handle this since it is created with a reference to the service

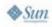

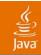

# DEMO

#### A ServiceUI Client

2007 JavaOne<sup>SM</sup> Conference | Session TS-1161 | 72

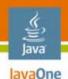

### Summary

- Jini network technology acknowledges the fallacies of distributed computing rather than trying to ignore/hide them
- Jini network technology framework provides the resources to create robust and secure distributed services
- High-level concepts were introduced including service class structure, lookup discovery and registration, leasing, configuration, security, service launching, client-side discovery and use of services, and user interfaces

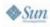

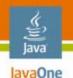

# Summary (Cont.)

- Many of Jini network technology's more advanced features can be added incrementally and sometimes with only a change to the service's configuration file
- While not easy to learn, once the path through the framework is understood, building Jini network technology services is straightforward

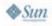

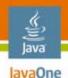

#### Resources

- http://www.jini.org/
- http://jini.dev.java.net/
- http://www.jini.org/wiki/Mailing\_Lists
- Code: http://rport.raba.com/StraightforwardJini/

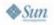

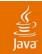

# Q&A Straightforward Jini

#### James Morgan Clark Richey

2007 JavaOne<sup>SM</sup> Conference | Session TS-1161 | 76

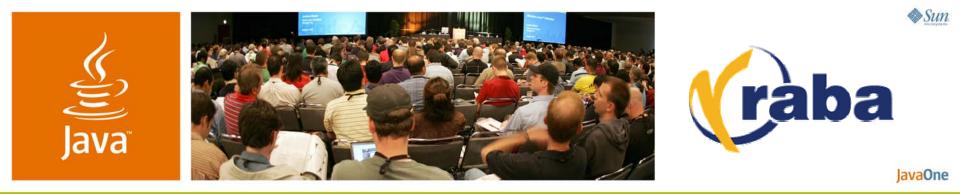

#### Straightforward Jini™ Network Technology: Jini Services for the Uninitiated

**James Morgan and Clark Richey** 

Principal Consultants SRA // RABA Center http://rport.raba.com/StraightforwardJini/

TS-1161